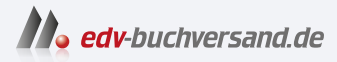

## Google Pixel 8 und 8 Pro Zentrale Funktionen, Bedienung und Sicherheit

## DAS INHALTS-VERZEICHNIS **direkt [zum Buch](https://www.edv-buchversand.de/product/mt-0022/Das%20neue%20Google%20Pixel%20optimal%20nutzen)**

Dieses Inhaltsverzeichnis wird Ihnen von www.edv-buchversand.de zur Verfügung gestellt.

**» Hier geht's**

## **Inhaltsverzeichnis**

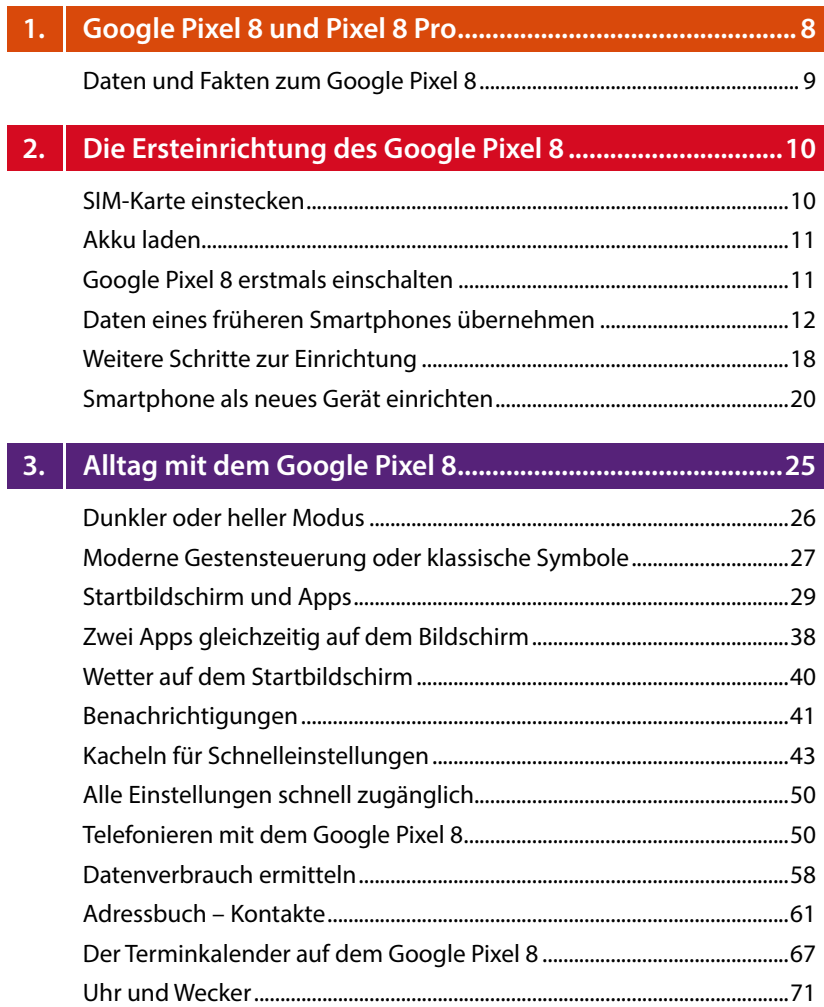

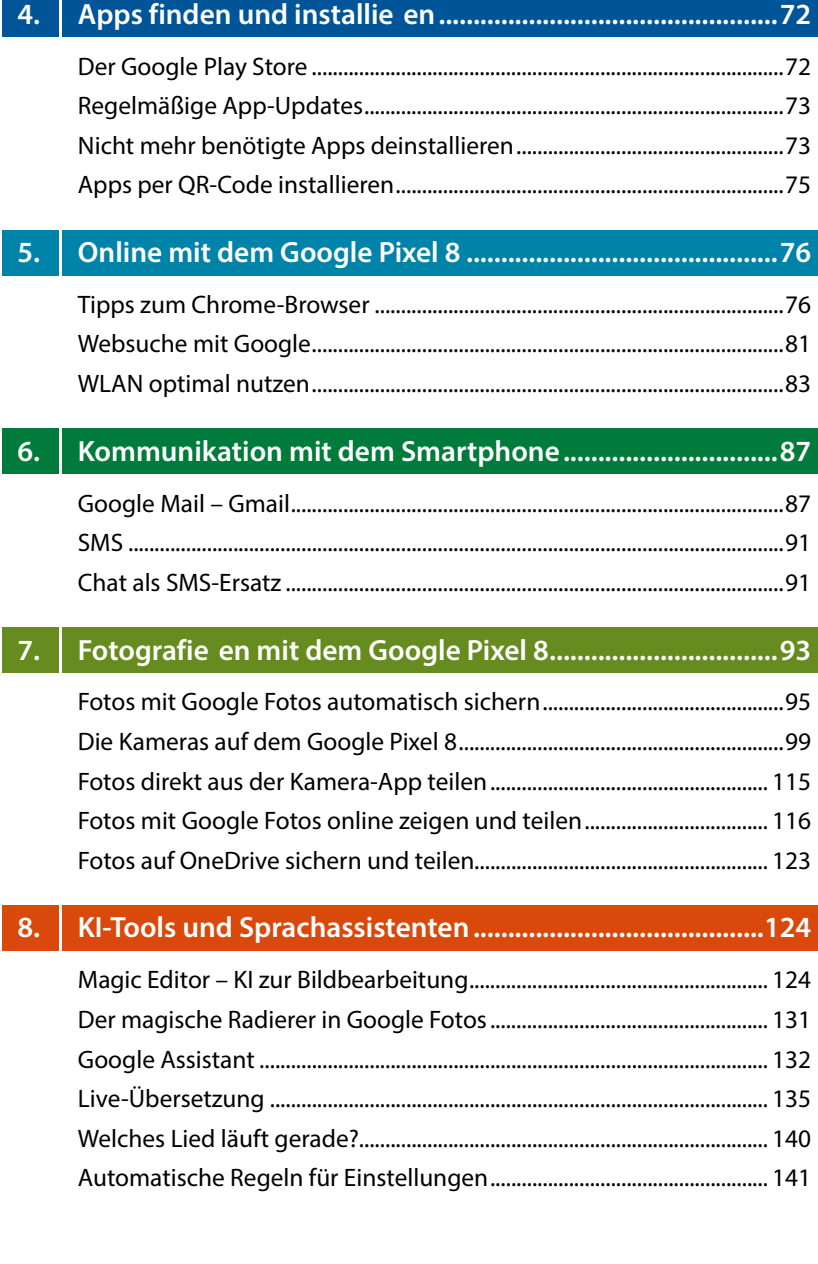

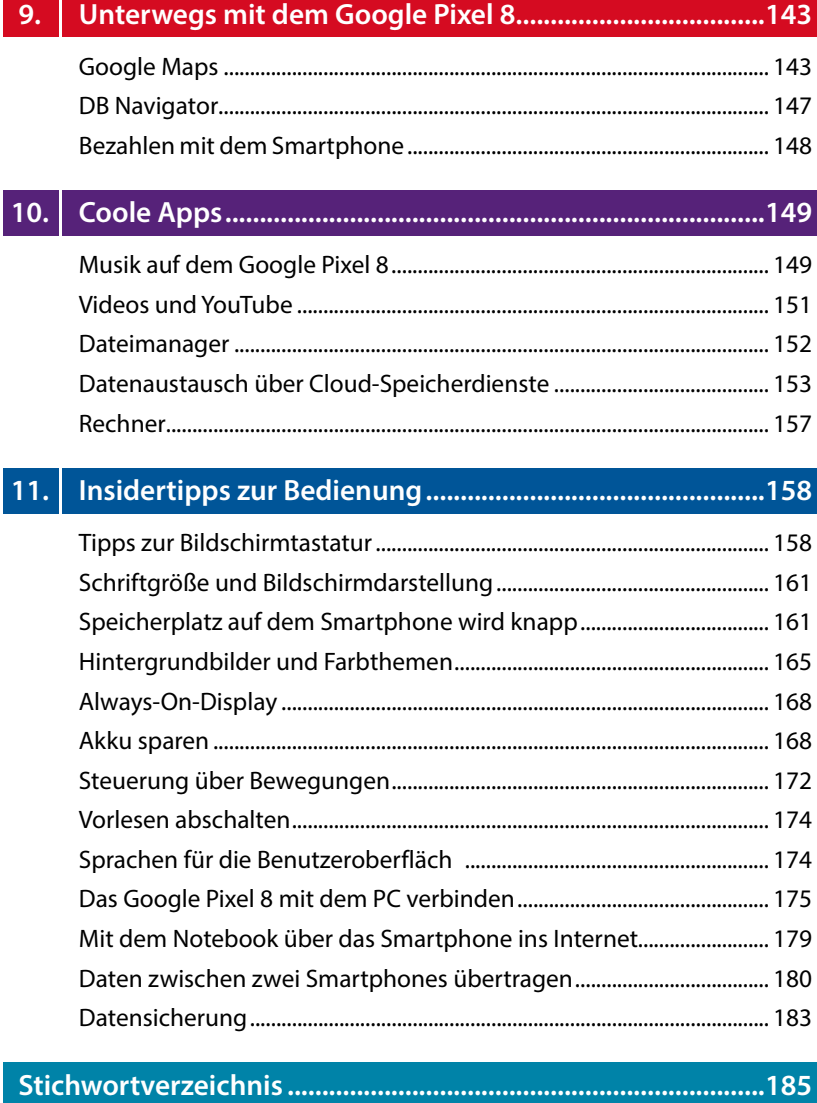